## **Programming the Single Channel Remote**

Note: First, awning should be closed and motor unplugged (at least 10 seconds).

- **Step 1.** Connect the motor power cord to wall/electrical outlet.
- **Step 2.** Press the **P2** button <u>twice</u> on the back of the remote control. (listen for beep)
- **Step 3.** Press and hold the **Down** button on the front of the remote control until the beeping stops. (listen for beep)

**Programming is completed.** To open the Drop Shade, simply push the **Down** button and to close simply push the **Up** button.

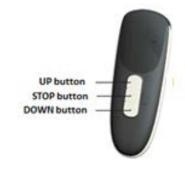

## **Programming the (5) Five Channel Remote**

Note: First, all awnings should be closed and motor unplugged (at least 10 seconds).

- **Step 1.** After selecting an awning, press the **P1+** button on the front of the remote control to scroll up (**P1-** to scroll down)and select a channel. A **Red** light will appear on the right side of the screen indicating the channel selection.
- **Step 2.** On the selected awning, connect the motor power cord to wall/electrical outlet.
- Step 3. Press the P2 button twice on the back of the remote control. (listen for beep)
- **Step 4.** Press and hold the **Down** button on the front of the remote control until the beeping stops. (listen for beep)
- Step 5. Repeat Steps 1 thru 4 for each additional channel needed (up to five).
- •To operate a single channel, simply scroll to the proper channel and push the **Up** or **Down** button.
- •To operate all channels together simultaneously, scroll up or down until all the lights are **Red.**

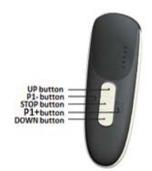

## **Programming the (15) Fifteen Channel Remote**

Note: First, all awnings should be closed and motor unplugged (at least 10 seconds).

- **Step 1.** After selecting an awning, press the **P1+** button on the front of the remote control to scroll up (**P1-** to scroll down)and select a channel. A digital number will appear on the screen indicating the channel selection.
- **Step 2.** On the selected awning, connect the motor power cord to wall/electrical outlet.
- **Step 3.** Press the **P2** button <u>twice</u> on the back of the remote control. (listen for beep)
- **Step 4.** Press and hold the **Down** button on the front of the remote control until the beeping stops. (listen for beep)
- Step 5. Repeat Steps 1 thru 4 for each additional channel needed (up to fifteen).
- •To operate a single channel, simply scroll to the proper channel and push the **Up** or **Down** button.
- •To operate all the channels together simultaneously, simply scroll up or down until the digital number reads **00** then push the **Up** or **Down** button.

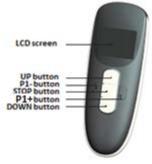